05378 ·AM

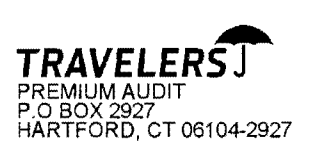

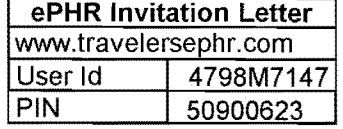

Rec 1.24.2013

CP 01 6640 G6640POS 13197 05378 P1 BIKE WALK CONNECTICUT INC P.O. BOX 270149 WEST HARTFORD CT 06127

Date of Notice: Policy Period: 07/16/2013 07/16/2012 to 07/16/2013 Policy Numbers: UB-5351R629

Customer Service: 800-842-4271

Dear Policyholder,

It is time for the periodic review of the policy numbers listed above. As indicated in the policy provisions, the information provided in the policyholder report is used to adjust the premium. Please assist us by responding within 15 days of the Policy Period expiration date shown above.

The **Electronic Policyholder Report** (ePHRTM) is an easy, fast, and more accurate way for clients to provide the requested information. ePHR is an online tool for entering policy-related business info, instead of completing the traditional paper reports. By using this tool, clients can complete the report in less time, have their work-inprogress automatically saved, and directly upload supporting documentation. Best of all, the questions in the report are specific to the type of business insured.

In order to complete the ePHR you will need access to payroll information such as payroll summaries or journals, and the last four quarters of Federal Form 941 or state wage reports. Some types of businesses may be required to provide subcontractor information and/or certificates of insurance.

To access ePHR, go to www.travelersephr.com. On the Travelers home page select the "New User?" link. Enter the User Id and PIN found at the top of this letter for ePHR Registration. Onscreen instructions will assist you with registering the ePHR, and allow you to delegate access to one additional person – in case you prefer to have another employee, an accountant or a bookkeeper provide the information. We are available to assist you with questions regarding the ePHR process or tool. If you should need assistance or do not have access to the Internet, please call Customer Service at 800-842-4271

Thank you for your business.

ePHR Can only be accessed from a Windows computer using Internet Explorer or Firefox as your Web browser. If you are using any other systems please contact Customer Service at 800-842-4271 for assistance.

CLAUI202